# MFT-CM Configuration Manager

www.boschsecurity.com

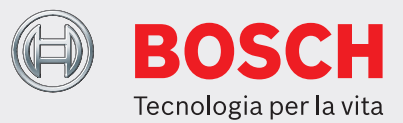

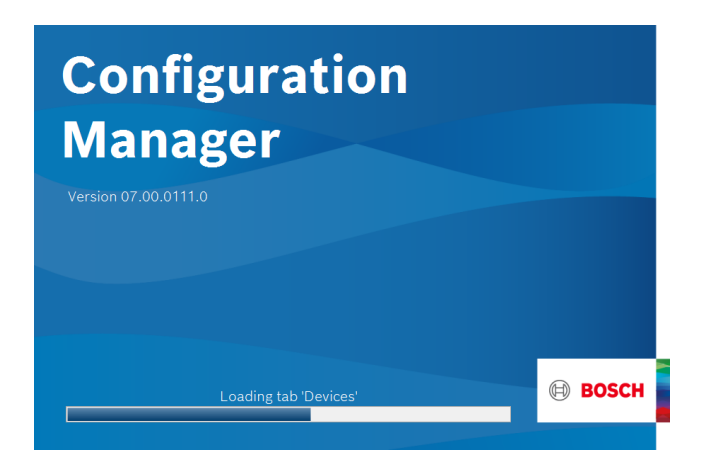

Nel programma Configuration Manager, l'utente dispone dell'accesso a tutti i dispositivi ed ai componenti software della rete TVCC. Configuration Manager è dotato di un'interfaccia utente aggiornata che include una serie di miglioramenti e semplificazioni che insieme ottimizzano l'esperienza utente.

Offre flessibilità nelle dimensioni delle diverse partizioni di lavoro dello schermo e consente di scegliere tra la vista finestra e la vista tabella. L'aspetto è adattabile sia nella posizione del menu di navigazione che nel posizionamento dinamico delle finestre attive in base alle proporzioni dello schermo e allo spazio disponibile.

Oltre ai miglioramenti apportati alla struttura dei dispositivi, quali le funzioni del filtro ed una maggiore nitidezza delle icone, le novità includono una maggiore integrazione della vista telecamera per consentire più selezioni a livello della telecamera ed anche su dispositivi multicanale.

## **Funzioni**

Configuration Manager dispone delle seguenti funzioni (la disponibilità dipende dall'ambiente in cui viene utilizzato il programma):

- $\triangleright$  Strumento di configurazione gratuito
- $\triangleright$  Accesso a tutti i dispositivi nella rete con il supporto di tutti i prodotti video Bosch e prodotti ONVIF
- ▶ Include MicroCA per la creazione e la gestione di certificati locali
- $\triangleright$  Gestione di utenti e privilegi
- $\triangleright$  Sempre all'avanguardia grazie ai frequenti aggiornamenti

## **Scansione rete**

Questa funzione rileva automaticamente tutti i dispositivi compatibili in una rete, quali telecamere o trasmettitori (ad esempio gli encoder VIDEOJET) e ricevitori video (ad esempio i decoder VIDEOJET) oppure VRM Video Recording Manager.

## **Integrazione dei dispositivi al sistema**

Varie funzioni di importazione, ad esempio di file CSV o Project Assistant, semplificano notevolmente la messa in servizio, la configurazione iniziale e l'espansione del sistema. La funzione di allocatore dispositivi in Configuration Manager può essere utilizzata per assegnare facilmente dispositivi ai sistemi e organizzare la struttura dei dispositivi.

## **Informazioni e configurazione del dispositivo**

Configuration Manager mostra la configurazione corrente per ciascun dispositivo e consente di modificare le impostazioni, come avviene nella visualizzazione dei dispositivi IP in un browser Web, ma per tutte le unità nella rete.

## **Accesso semplificato ai dispositivi**

La funzione di scansione immagine offre una panoramica di tutte le telecamere che forniscono dati video. Sarà possibile individuare ed accedere direttamente alla telecamera o al dispositivo corrispondente.

## **Configurazione multipla**

È possibile utilizzare Configuration Manager per configurare contemporaneamente singole impostazioni per più dispositivi (ad esempio l'impostazione dell'ora), rendendo più veloce la configurazione dei sistemi di grandi dimensioni.

## **Vista tabella**

Questa funzione consente di compilare specifiche impostazioni di parametri per i dispositivi selezionati. È possibile visualizzare un'anteprima rapida delle impostazioni desiderate ed esportare le informazioni per l'archiviazione premendo un singolo pulsante. Le tabelle personalizzate consentono l'esportazione e l'importazione di parametri del dispositivo in base alle specifiche fornite dall'utente.

#### **Controllo integrità dispositivo**

Inoltre, è possibile ottenere un'anteprima dello stato dei dispositivi selezionati, ad esempio il carico dell'encoder ed il tipo di connessione di rete.

#### **MicroCA**

La funzionalità MicroCA di Configuration Manager semplifica la gestione di sistemi di piccole e medie dimensioni implementando l'autenticazione dei dispositivi e degli utenti basata su certificati. L'autenticazione basata su certificati consente di creare sistemi chiusi con un altissimo livello di protezione dall'accesso non autorizzato. Tale meccanismo di certificazione consente di configurare sistemi di telecamere distribuiti che raggiungono il livello di sicurezza 3 dello standard FIPS-140-2.

#### **Sessione non in linea**

Configuration Manager consente di configurare le impostazioni per i dispositivi selezionati in modalità non in linea. Durante il funzionamento, i dati di configurazione dei dispositivi vengono trasferiti al computer dove possono essere modificati in modalità non in linea.

Questa funzionalità consente inoltre di eseguire il backup locale dei dati di configurazione dei dispositivi. Se un dispositivo viene sostituito con un altro dello stesso tipo, questi dati possono essere trasferiti direttamente al nuovo dispositivo.

Questa funzione viene eseguita mediante il comando Sostituzione. I dispositivi sostituiti vengono rilevati e la configurazione viene eseguita automaticamente grazie ai dati salvati.

#### **Rappresentato da:**

**Europe, Middle East, Africa: Germany:** Bosch Security Systems B.V. P.O. Box 80002 5600 JB Eindhoven, The Netherlands Phone: + 31 40 2577 284 1ea.securitysystems@bosch.com emea.boschsecurity.com

Bosch Sicherheitssysteme GmbH Robert-Bosch-Ring 5 85630 Grasbrunn Germany www.boschsecurity.com

© Bosch Security Systems 2020 | I presenti dati possono essere soggetti a modifiche senza preavviso 63546296843 | it, V2, 18. Feb 2020

## **Emulazione del sistema**

L'intera configurazione del sistema può essere salvata come immagine del sistema ed emulata utilizzando un'applicazione Configuration Manager diversa. Questa funzione consente di isolare i problemi senza dover accedere al sistema.

## **Accesso alla gestione delle licenze**

Alcune funzioni dei dispositivi che richiedono una licenza, ad esempio Camera Trainer, vengono configurate tramite Configuration Manager.

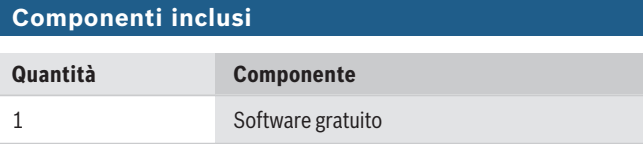

## **Specifiche tecniche**

#### **Requisiti minimi di sistema per Configuration Manager**

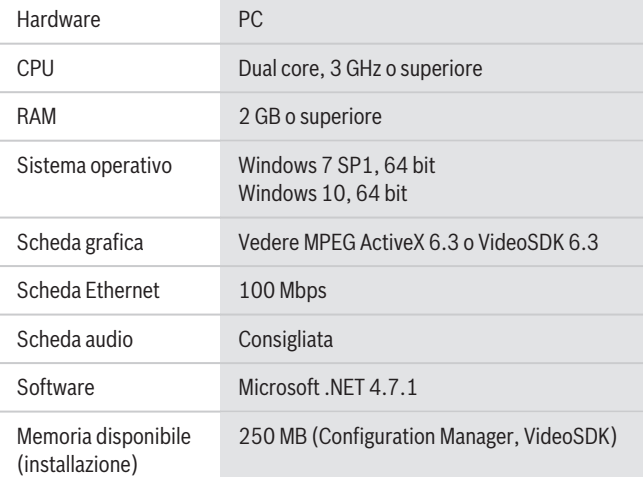

#### **Informazioni per l'ordinazione**

### **MFT-CM Configuration Manager**

Strumento di configurazione. Download gratuito del software. Numero ordine **MFT-CM**